# Avatar CWS Mental Health Residential Progress Note

#### **Important!**

- This note is used for service notes that are counted for billing.
- This is **not** to be used for Collateral/Case notes, instead use:  $CWS \Rightarrow$  Progress Notes  $\Rightarrow$  Mental Health Residential Collateral/Case Note

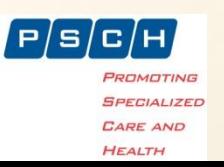

### Open Mental Health Residential Progress Note

• Search for the specific form, or select the form from the menu: Avatar CWS  $\Rightarrow$  Progress Notes  $\Rightarrow$  Mental Health Residential Progress Note

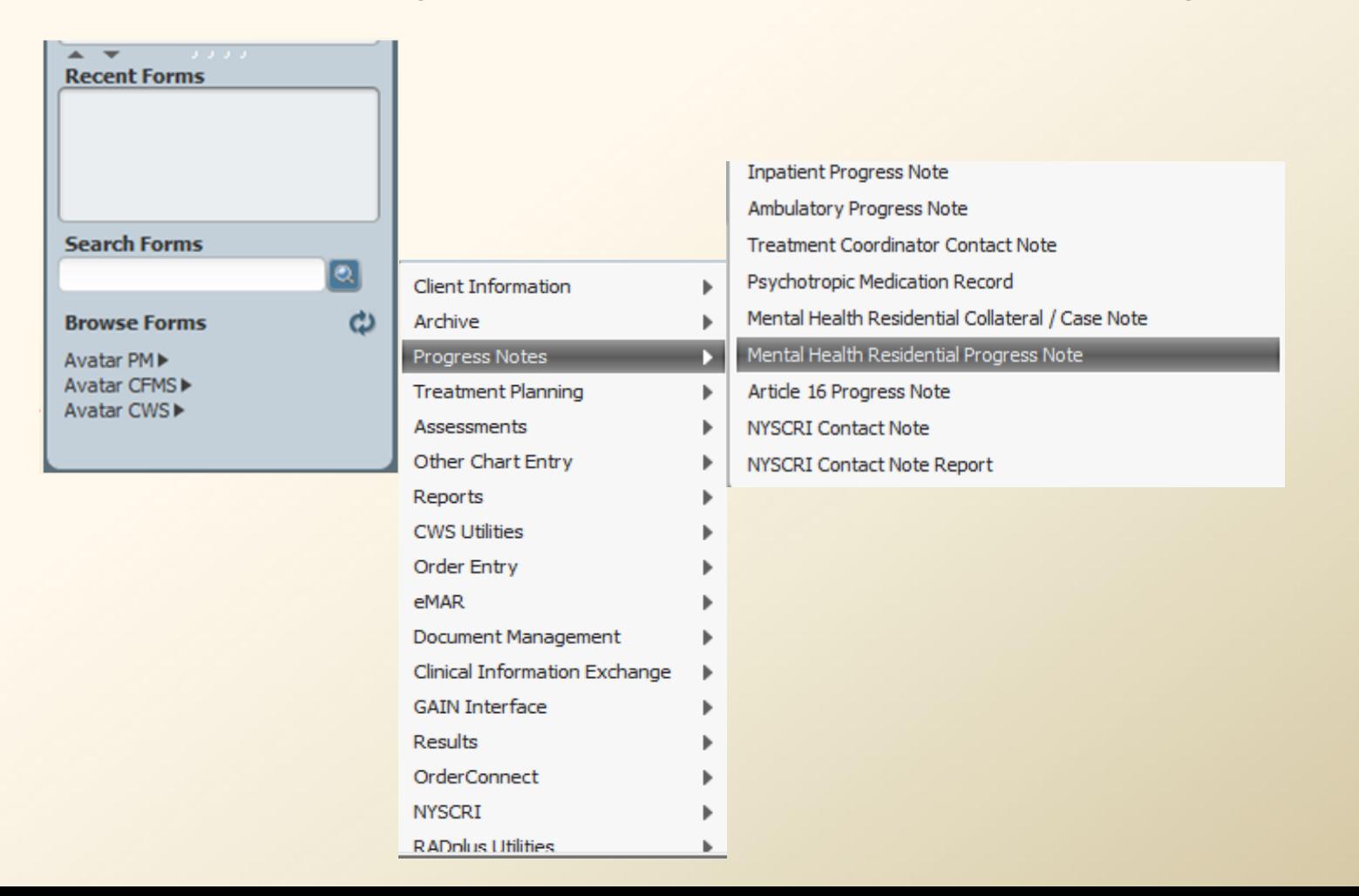

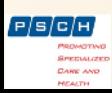

# Mental Health Residential Progress Note

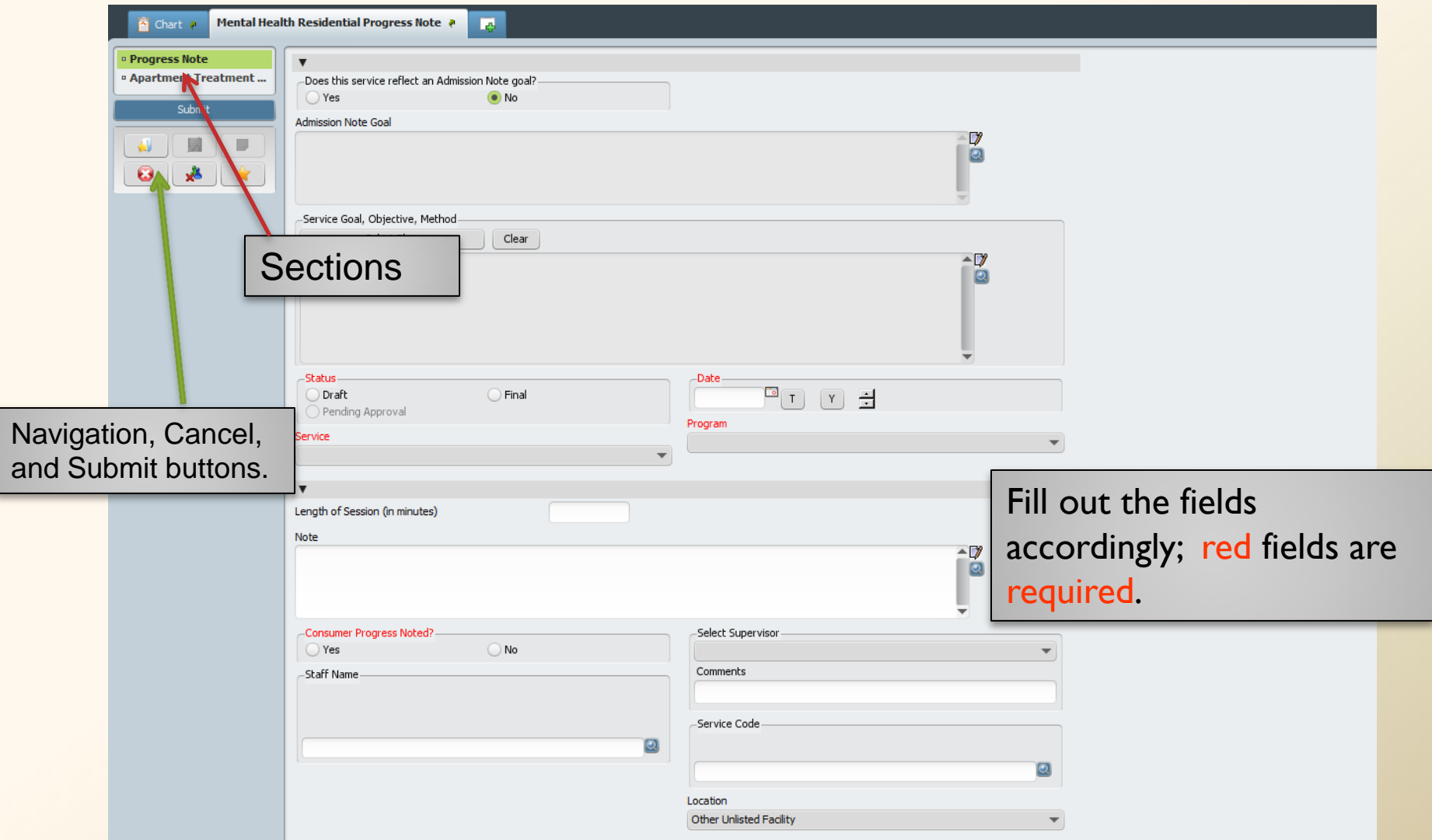

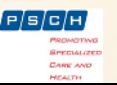

# MH Residential Progress Note Report

- To print the report
- Avatar CWS  $\Leftrightarrow$  Report  $\Leftrightarrow$  MH Residential Progress Note
- Select the consumer

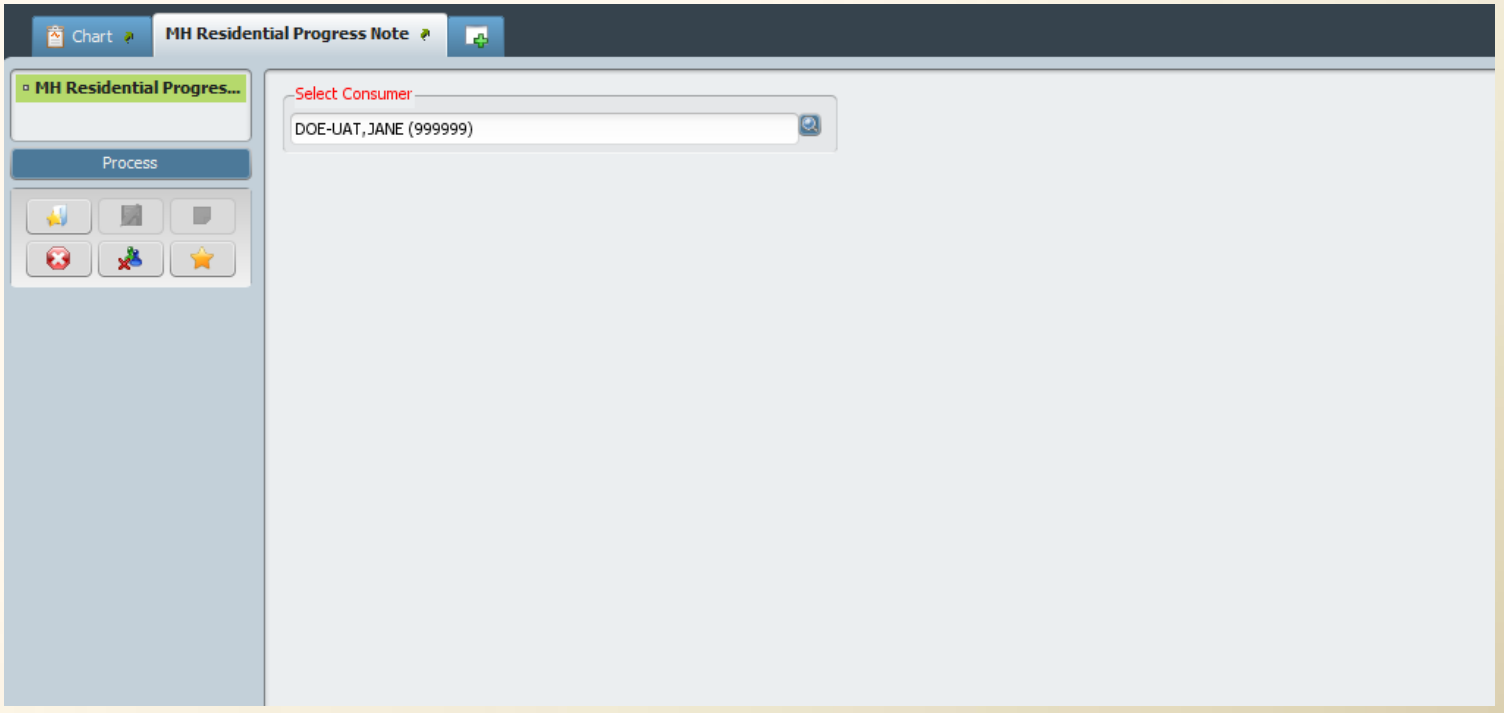

If you need additional assistance, please contact:

- Who? AvatarHelp@psch.org
- How? Go to *online.psch.org* and click on the *IT HelpDesk* link or call:

Avatar Help: (917) 563-3355 IT Support: (718) 559-0559

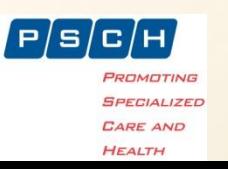